В практике статистического исследования весьма часто возникает необходимость определить не только корреляционное соотношение между изучаемыми характеристиками, HO  $\overline{M}$ установить определенную обусловленность между ними, представив выявленную связь в строгой аналитической форме. <sub>B</sub> **MOTE** случае результат исследования экспериментальная зависимость воздействия какого-либо фактора (скажем, производительности труда, уровня образования, практического стажа работы и т.д.) на изменение изучаемого параметра (например, величины прибыли фирмы) - может быть не только представлен в виде графика (что весьма наглядно), HO  $\mathbf{M}$ описан математически  $\mathbf{c}$ использованием аппроксимирующего выражения (эмпирической формулы). Исследование такой ситуации и является задачей регрессионного анализа, который дает предсказание (прогнозирование) одной переменной на основании другой.

Для выполнения такого прогноза требуется определить коэффициент корреляции Пирсона, с использованием которого вычисляют коэффициент регрессии  $(R_{v/x})$ . Он участвует в создании регрессионной функции вида  $y=ax+b$ , которая применяется для прогнозирования требуемых параметров.

Коэффициент регрессии вычисляется по формуле:

$$
R_{y/x}=r_{x/y}\frac{\sigma_y}{\sigma_x},
$$

 $R_{v/x}$  – коэффициент регрессии; где:

 $r_{r/v}$  – коэффициент корреляции Пирсона;

 $\sigma_x$  – среднее квадратическое отклонение признака  $x$ ;

 $\sigma_y$  – среднее квадратическое отклонение признака у.

Среднее квадратическое отклонение (сигма) вычисляется по формуле:

$$
\sigma = \sqrt{\frac{\sum d^2}{n}},
$$

а в программе Excel функцией = СТАНДОТКЛОН(Диапазон ячеек).

Значение коэффициента регрессии  $(R_{\nu/x})$  в программе Excel может быть вычислено функцией = НАКЛОН(Диапазон у; Диапазон х).

Формула определения значения зависимого признака:

$$
y = M_{y}+R_{y/x} (x-M_{x}) ,
$$

 $v -$ зависимая переменная; где:

 $M_{v}$  – средняя признака у;

 $R_{v/x}$  - коэффициент регрессии;

 $x$  - значение измеренного признака;

 $M_x$  – средняя арифметическая признака  $x$ .

В программе Excel значение зависимой переменной (v) при заданном значении х может быть вычислено функцией = ПРЕДСКАЗ( $x$  ; Диапазон у; Диапазон х).

После получения прогнозируемого значения (у) выполняется определение его доверительного интервала с целью экстраполяции данных на генеральную совокупность с уровнем значимости  $p<0.05$ . Для этого вычисляется сигма регрессии  $\sigma_{Rv/x}$ , которая показывает меру вариабельности зависимого признака, вычисленного по уравнению регрессии, в генеральной совокупности.

Она определяется по формуле:  $\sigma_{Ry/x} = \sigma_y \sqrt{1 - r_{xy}^2}$ . Вычисление значения  $\sigma_v$  может производиться функцией = СТАНДОТКЛОН(Диапазон v).

## Пример прогнозирования значения одного признака по известному значению другого с помошью уравнения регрессии.

Условие задачи: на основе данных, характеризующих уровень запыленности рабочих мест, необходимо выполнить прогноз уровня пыли при температуре воздуха 23 $C^0$ .

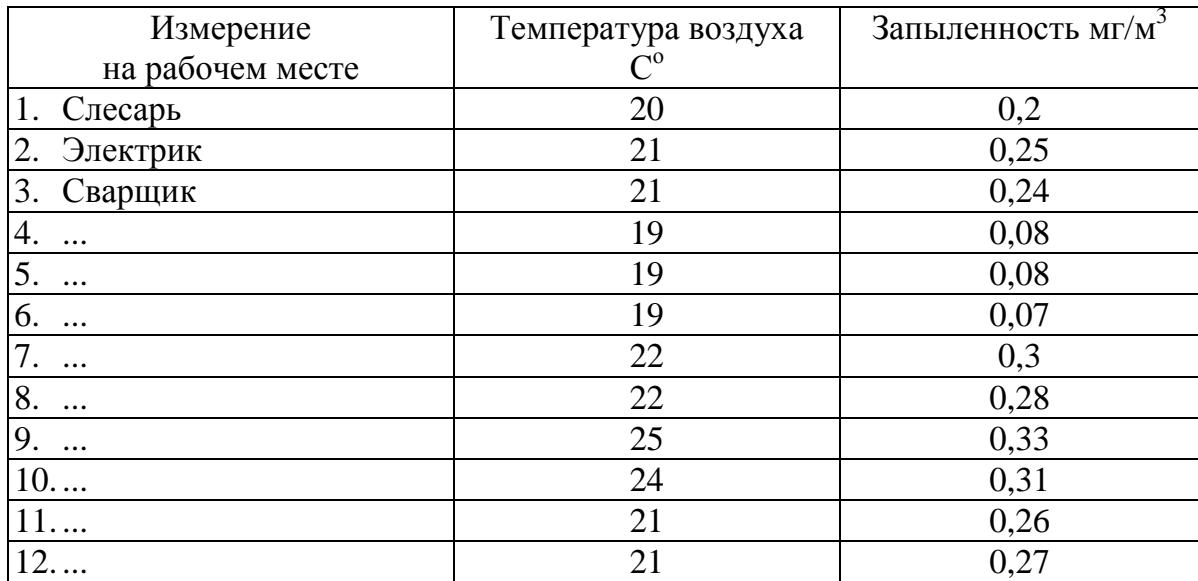

Результаты измерений запыленности в помещении с учетом температуры окружающей среды

Задание: построить уравнение регрессии для зависимости между температурой окружающей среды и уровнем запыленности помещения, создать регрессионную функцию и вычислить значение уровня пыли при температуре воздуха 23 $C^{\circ}$ . Определить сигму регрессии и доверительный интервал для прогнозируемого значения уровня пыли.

Решение: запустите программу Excel. Переименуйте Лист 1, обозначив названием «Регрессия». На этом листе введите данные и решение задачи, как показано ниже.

а) первоначально требуется выполнить вычисление коэффициента корреляции Пирсона с помощью таблицы отклонений (см рис.1)

|                | $\mathsf{A}$                               | B                          | $\mathsf{C}$              | D                  | Ε        | F                         | G       | H       |  |  |  |
|----------------|--------------------------------------------|----------------------------|---------------------------|--------------------|----------|---------------------------|---------|---------|--|--|--|
| $\mathbf{1}$   | Вычисление коэффициента корреляции Пирсона |                            |                           |                    |          |                           |         |         |  |  |  |
| $\overline{2}$ | Варианта                                   | Температура воздуха<br>(x) | Запыленность мг/м3<br>(y) | $d_x$              | $d_y$    | $\frac{d_x d_y}{d_x d_y}$ | $d_x^2$ | $d_y^2$ |  |  |  |
| $\overline{3}$ |                                            | 19                         | 0.07                      | 2,2                | 0,153    | 0,330                     | 4,7     | 0,0233  |  |  |  |
| $\overline{4}$ | $\overline{2}$                             | 19                         | 0.08                      | 2,2                | 0,143    | 0,309                     | 4,7     | 0,0203  |  |  |  |
| 5              | 3                                          | 19                         | 0,08                      | 2,2                | 0,143    | 0,309                     | 4,7     | 0,0203  |  |  |  |
| 6              | $\overline{4}$                             | 20                         | 0,2                       | 1,2                | 0,023    | 0,026                     | 1,4     | 0,0005  |  |  |  |
| 7              | 5                                          | 21                         | 0,24                      | 0,2                | $-0,018$ | $-0,003$                  | 0, 0    | 0,0003  |  |  |  |
| $\,$ 8         | 6                                          | 21                         | 0.25                      | 0,2                | $-0,028$ | $-0,005$                  | 0,0     | 0,0008  |  |  |  |
| 9              | 7                                          | 21                         | 0,26                      | 0,2                | $-0,038$ | $-0,006$                  | 0,0     | 0,0014  |  |  |  |
| 10 8           |                                            | 21                         | 0,27                      | 0,2                | $-0,048$ | $-0,008$                  | 0,0     | 0,0023  |  |  |  |
| 119            |                                            | 22                         | 0,3                       | $-0,8$             | $-0,078$ | 0,065                     | 0,7     | 0,0060  |  |  |  |
| 12             | 10                                         | 22                         | 0,28                      | $-0,8$             | $-0,058$ | 0,048                     | 0,7     | 0,0033  |  |  |  |
| 13             | 11                                         | 24                         | 0,31                      | $-2,8$             | $-0,088$ | 0,248                     | 8,0     | 0,0077  |  |  |  |
| 14             | 12                                         | 25                         | 0,33                      | $-3,8$             | $-0,108$ | 0,412                     | 14,7    | 0,0116  |  |  |  |
| 15             | Средняя (M) =                              | 21,2                       | 0,223                     | Cymma $(\Sigma)$ = |          | 1,725                     | 39,7    | 0,0976  |  |  |  |
| 16             | $n =$                                      | 12                         |                           |                    |          |                           |         |         |  |  |  |
| 17             |                                            |                            |                           |                    |          |                           |         |         |  |  |  |
| 18             |                                            | $\sum d_x d_y$             | $r_{xy}$ =                | 0,88               |          |                           |         |         |  |  |  |
| 19<br>20       | $r_{xy} =$                                 |                            |                           |                    |          |                           |         |         |  |  |  |

Рис.1

$$
r_{xy} = \frac{\sum d_x d_y}{\sqrt{\sum d_x^2 \sum d_y^2}} = \frac{1,725}{\sqrt{39,7 \times 0,0976}} = \underline{\mathbf{0.88}}.
$$

б) вычисление коэффициента регрессии  $(R_{v/x})$  (см рис. 2):

$$
\text{Curma }\sigma = \sqrt{\frac{\Sigma d^2}{n}} \qquad \sigma_x = \text{KOPEHB}(39,7/12) \qquad = \text{CTAHQOTKJOH}(x_1:x_n) \qquad = 1,90
$$
\n
$$
\sigma_y = \text{KOPEHB}(0,0976/12) \qquad = \text{CTAHQOTKJOH}(y_1:y_n) \qquad = 0,09
$$

$$
\mathbf{R}_{y/x} = \mathbf{r}_{x/y} \frac{\sigma_y}{\sigma_x} \qquad \mathbf{R}_{y/x} = 0.88*0.09/1.9
$$

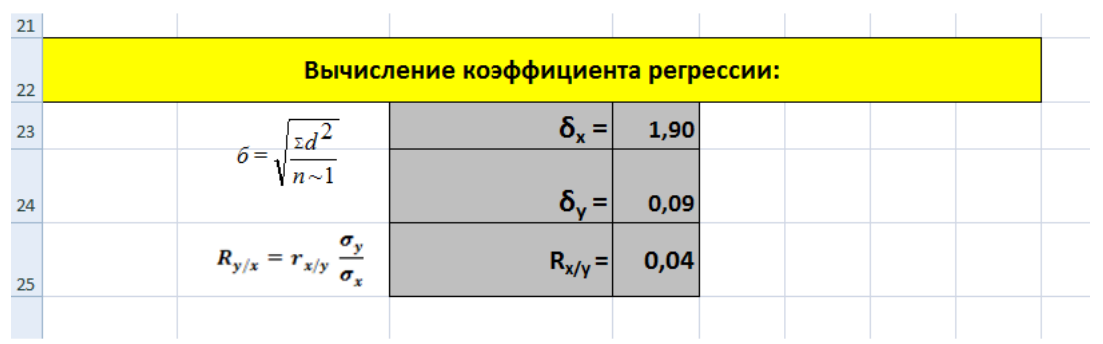

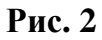

 $= 0.04$ 

в) вычисление величины зависимого признака (у) при температуре 23 $\text{C}^{0}$  (см. рис. 3):

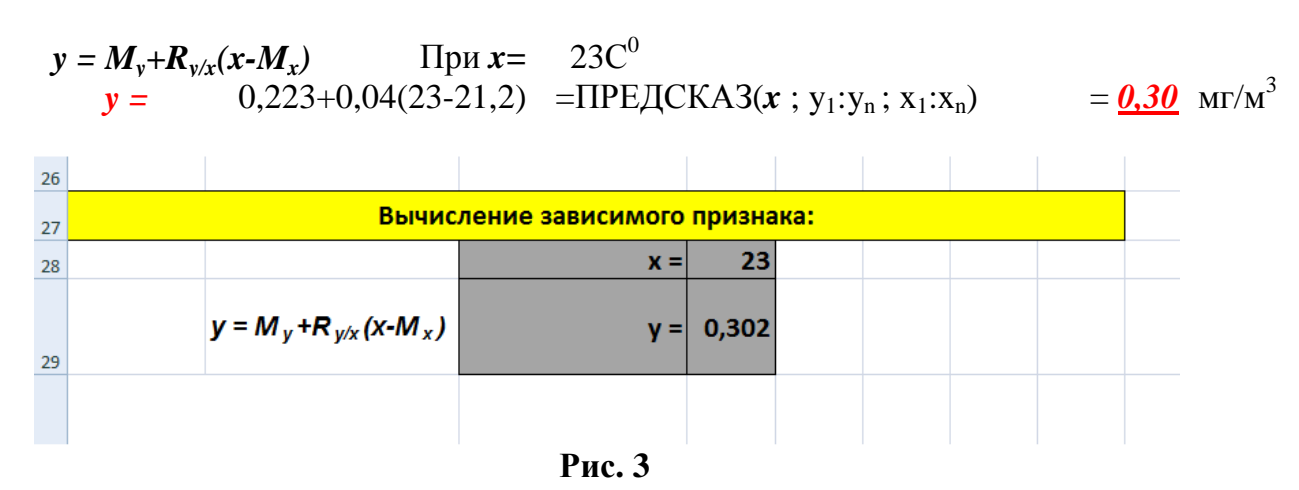

г) вычисление доверительных границ колебаний зависимого признака в генеральной совокупности (см. рис. 4):

$$
\sigma_{Ry/x} = \sigma_y \sqrt{1 - r_{xy}^2} \qquad \sigma_{Ry/x} = 1.9 * \text{KOPEHB}(1-0.88^2) = 0.045.
$$
  
Доверительные границы: *om* 0.21 *do* 0.39  При p<0/05

|    | Вычисление доверительных границ:                                                  |  |              |       |       |  |  |  |  |  |
|----|-----------------------------------------------------------------------------------|--|--------------|-------|-------|--|--|--|--|--|
| 30 |                                                                                   |  |              |       |       |  |  |  |  |  |
| 31 |                                                                                   |  | $O_{Rx/y}$ = | 0,045 |       |  |  |  |  |  |
| 32 | Доверительные границы: y+2*o                                                      |  |              | 0,212 | 0,393 |  |  |  |  |  |
| 33 |                                                                                   |  |              |       |       |  |  |  |  |  |
| 34 | Вывод: при температуре воздуха 23С <sup>о</sup> запыленность составит 0,302±0,045 |  |              |       |       |  |  |  |  |  |
| 35 |                                                                                   |  |              |       |       |  |  |  |  |  |
| 36 |                                                                                   |  |              |       |       |  |  |  |  |  |
|    |                                                                                   |  | Рис. 4       |       |       |  |  |  |  |  |

**Вывод: при температуре воздуха 23С о запыленность составит от 0,21 до 0,39мг/м3.**

# **Практические задания.**

 *Задания выполняются по вариантам. Прежде чем приступить к выполнению задания, уточните свой вариант у преподавателя.*

*Задание 1. Задача прогнозирования значения одного признака по известному значению другого с помощью уравнения регрессии.* 

*Ход выполнения задания*

1. Запустите программу Excel

- 2. Переименуйте Лист 1, обозначив название «Регрессия».
- 3. Вычислите коэффициент корреляции Пирсона.
- 4. Вычислите коэффициент регрессии и постройте уравнение регрессии.
- 5. Вычислите величину зависимого признака.
- 6. Вычислите доверительные границы колебаний зависимого признака в генеральной совокупности. Сделайте вывод.
- 7. Сохраните файл.

Представлены стандартизированные показатели (на 100000 населения) заболеваемости раком легкого с 1990 по 2005 г и выбросы загрязняющих веществ (ЗВ) в атмосферу (тыс.т.). Постройте уравнение регрессии для зависимости заболеваемостью раком и выбросами ЗВ. Определите заболеваемость раком легкого если выброс ЗВ составит 1700 тыс. т., вычислите сигму регрессии и доверительный интервал для полученного значения заболеваемости.

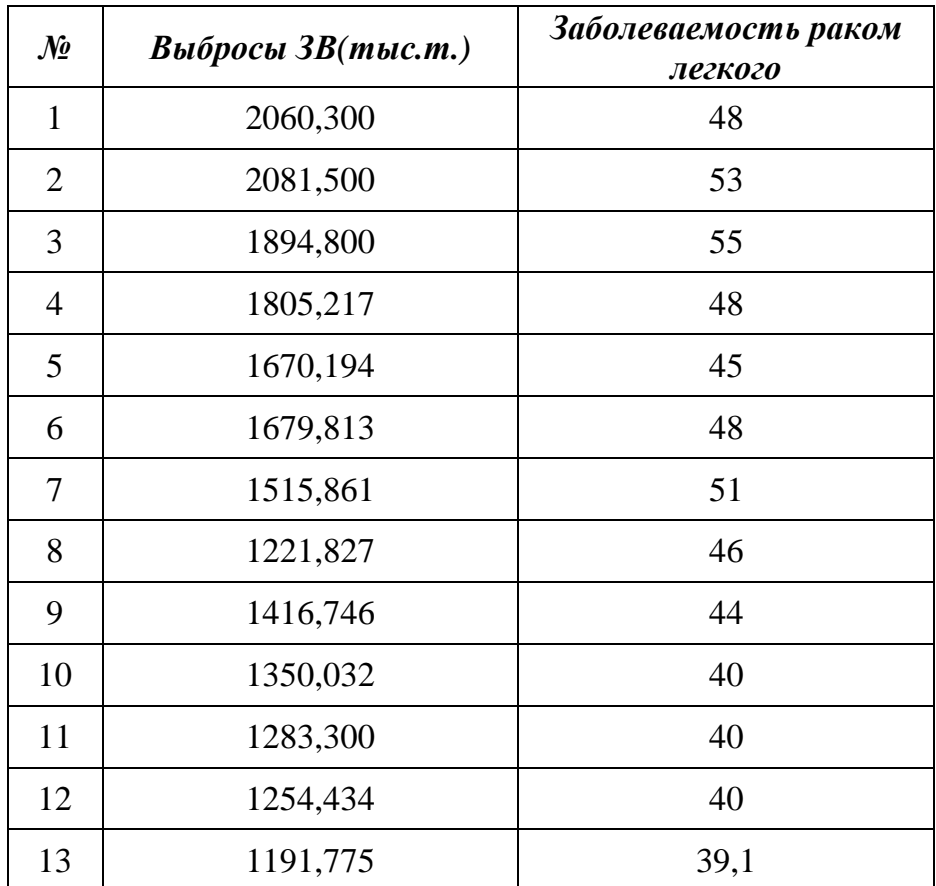

# **Вариант 2**

Выполнены измерения уровня заболеваемости органов дыхания на вредных производствах от содержания в воздухе двуокиси углерода. Постройте уравнение регрессии для зависимости между уровнем заболеваемости и содержание в воздухе двуокиси углерода. Определите значение уровня заболеваемости если содержание в воздухе двуокиси углерода составит 1,4. Вычислите сигму регрессии и доверительный интервал для полученного значения заболеваемости.

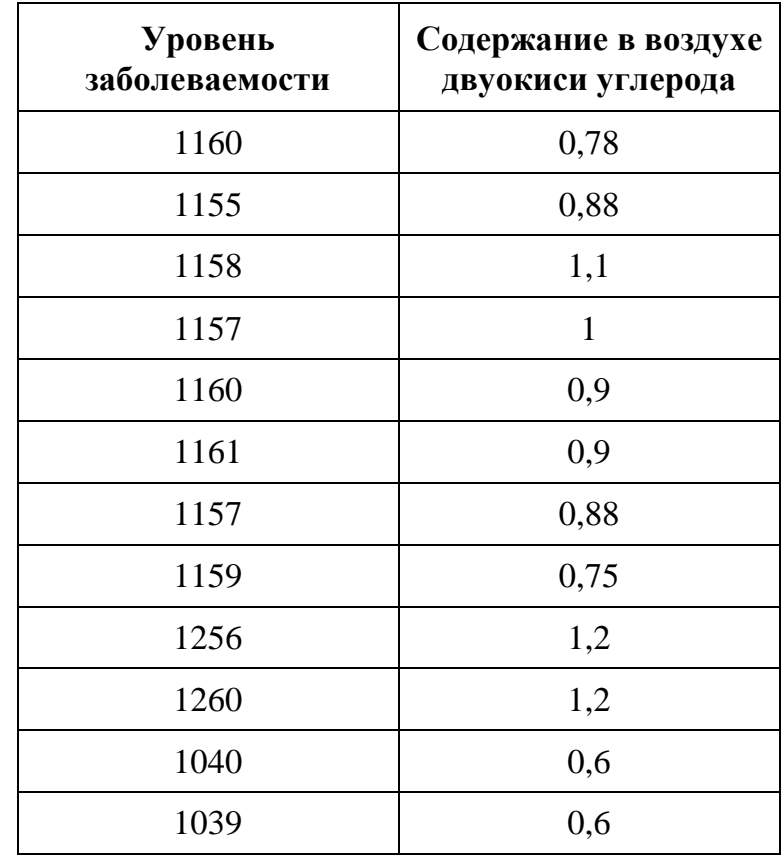

Изучена еженедельная заболеваемость острыми респираторными инфекциями на территории Н. в зимний период (с декабря по февраль) в зависимости от средней еженедельной температуры воздуха. Постройте уравнение регрессии для зависимости между количеством ОРЗ и температурой воздуха. Определите количество заболеваний если средняя температура составит -15°С. Вычислите сигму регрессии и доверительный интервал для полученного значения заболеваемости.

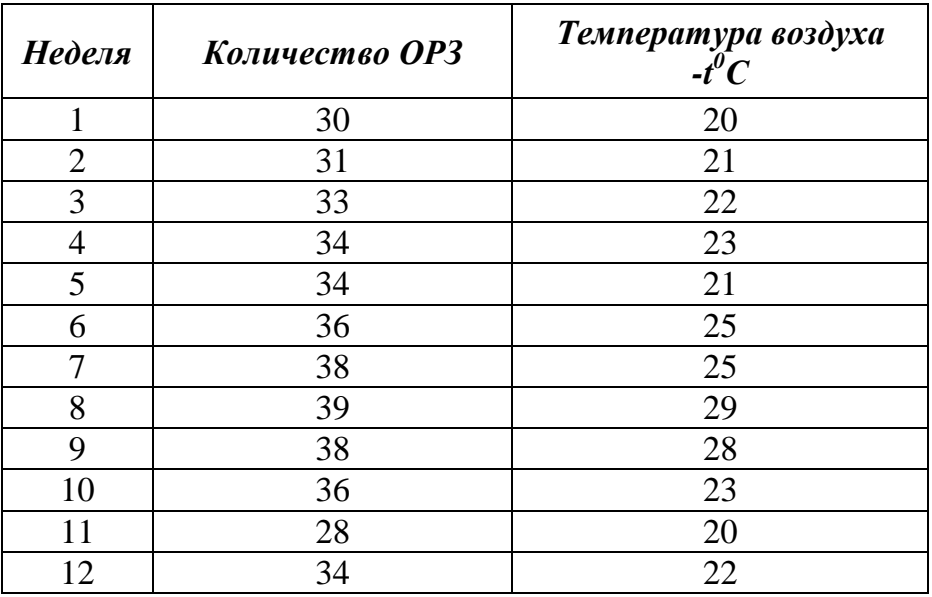

Под влиянием облучения рентгеновскими лучами наблюдалось следующее замедление размножения вируса мозаики Аукуба (в тыс.) в зависимости от длительности облучения (в мин.) Постройте уравнение регрессии для зависимости между временем облучения и размножением вируса. Определите количество вирусных частиц если время облучения составит 1 час 20 мин. Вычислите сигму регрессии и доверительный интервал для полученного значения количества вирусных частиц.

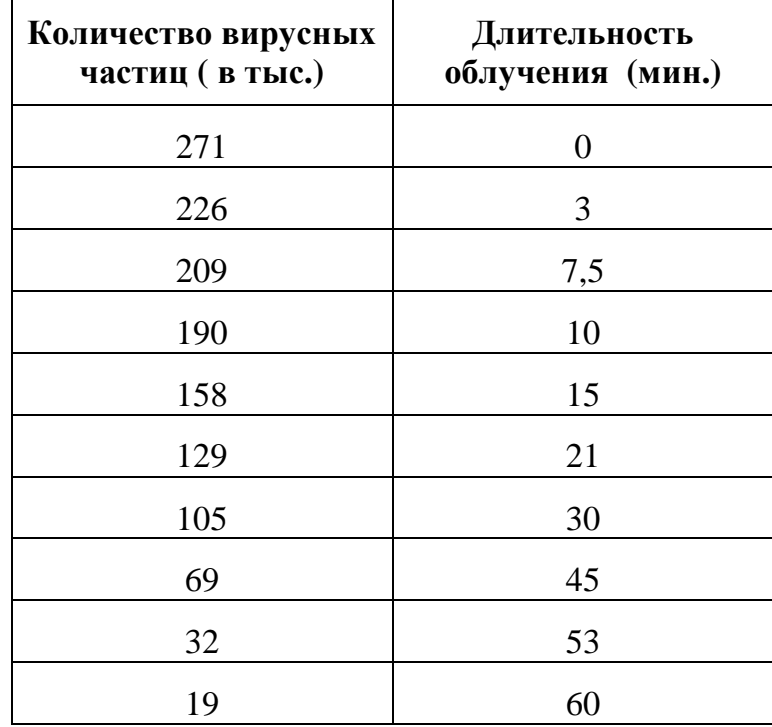

#### **Вариант 5**

В результате исследования были получены следующие данные о весе щитовидной железы (в граммах) и соответствующей ей площади скеннографического изображения (в см<sup>2</sup>). Постройте уравнение регрессии для зависимости между весом щитовидной железы и соответствующей ей площади скеннографического изображения. Определите вес щитовидный железы при площади скеннографического изображения, равной 90 см<sup>2</sup>. Вычислите сигму регрессии и доверительный интервал для полученного значения веса щитовидной железы.

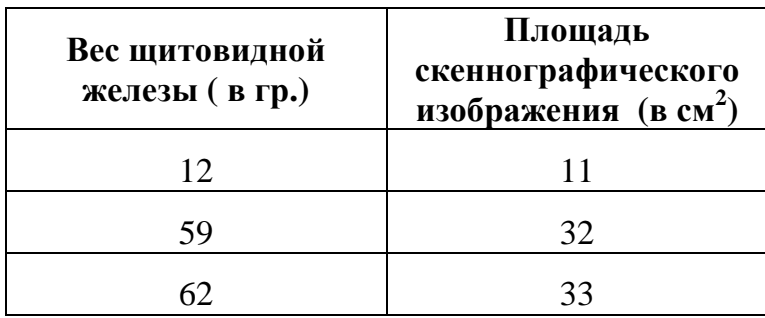

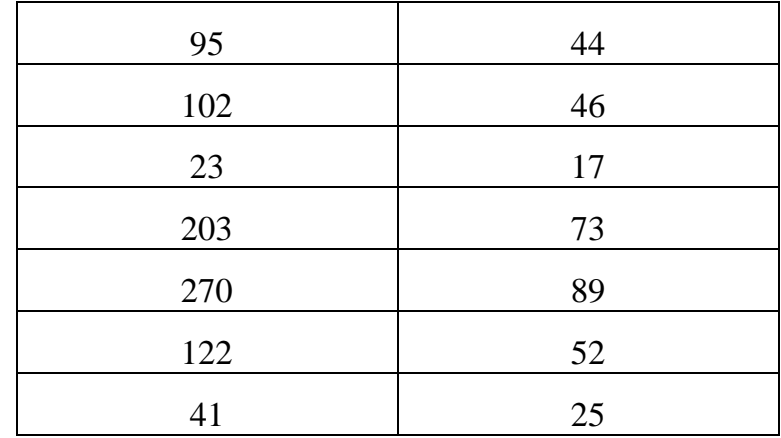

В результате исследования были получены следующие данные о концентрации углекислоты  $(CO_2)$  в альвеолярном воздухе и ударном сердечном выбросе во время операции под наркозом. Постройте уравнение регрессии для зависимости между показателем  $CO<sub>2</sub>$  и соответствующим ему ударном сердечном выбросе. Определите ударный сердечный выброс при концентрации углекислоты, равной 6,5. Вычислите сигму регрессии и доверительный интервал для полученного значения ударного выброса.

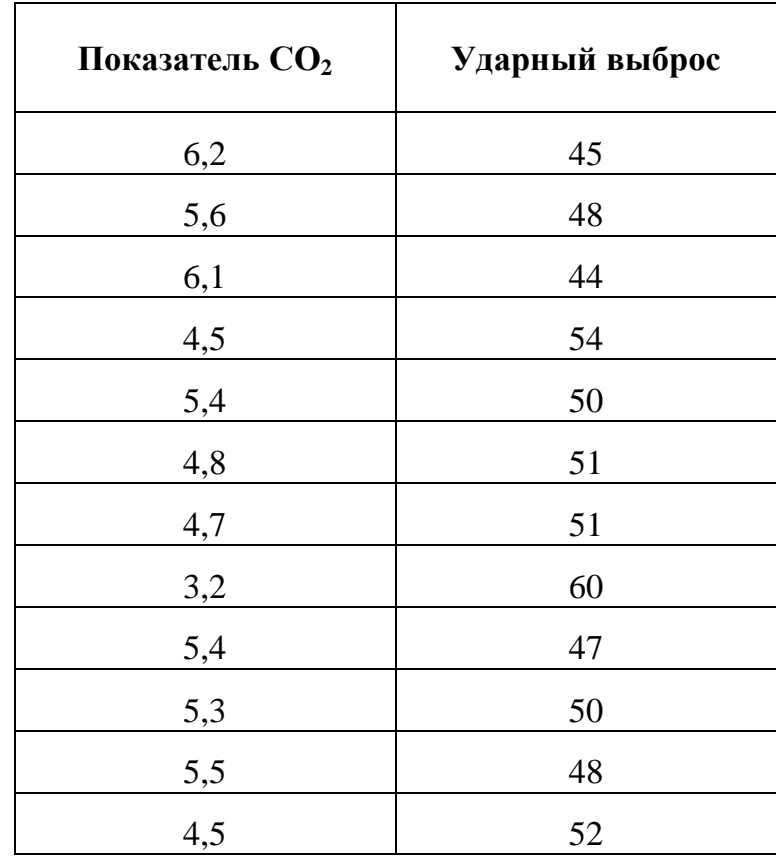

#### **Вариант 7**

Исследуется связь между поглощенной дозой облучения (в Гр) и долей аберрантных клеток костного мозга (в %) у подопытных животных. Постройте уравнение регрессии для зависимости между дозой облучения и долей аберрантных клеток костного мозга. Определите значение необходимой дозы облучения если доля аберративных клеток костного мозга составит 100, вычислите сигму регрессии и доверительный интервал для полученного значения дозы облучения.

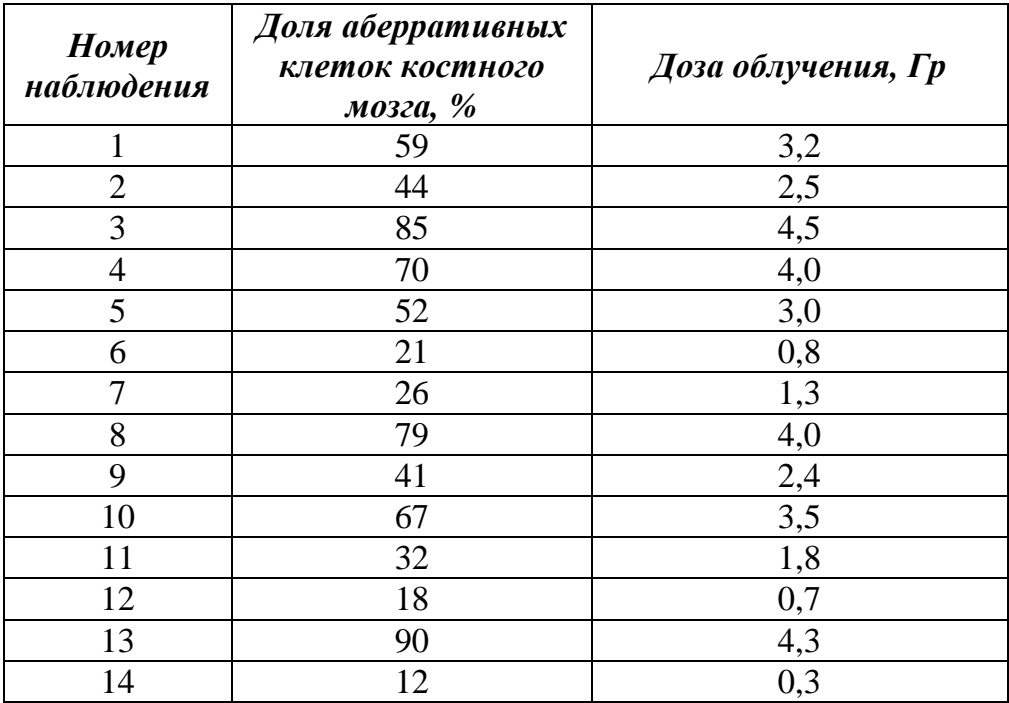

# **Вариант 8**

В городе Н. было проведено изучение зависимости заболеваемости инфарктом миокарда по месяцам года в зависимости от среднемесячной температуры воздуха. Постройте уравнение регрессии для зависимости между среднемесячной температуры воздуха и уровнем заболеваемости инфарктом миокарда. Определите значение уровня заболеваемости инфарктом миокарда при температуре воздуха +10 С<sup>0</sup>. Вычислите сигму регрессии и доверительный интервал для полученного значения показателя заболеваемости.

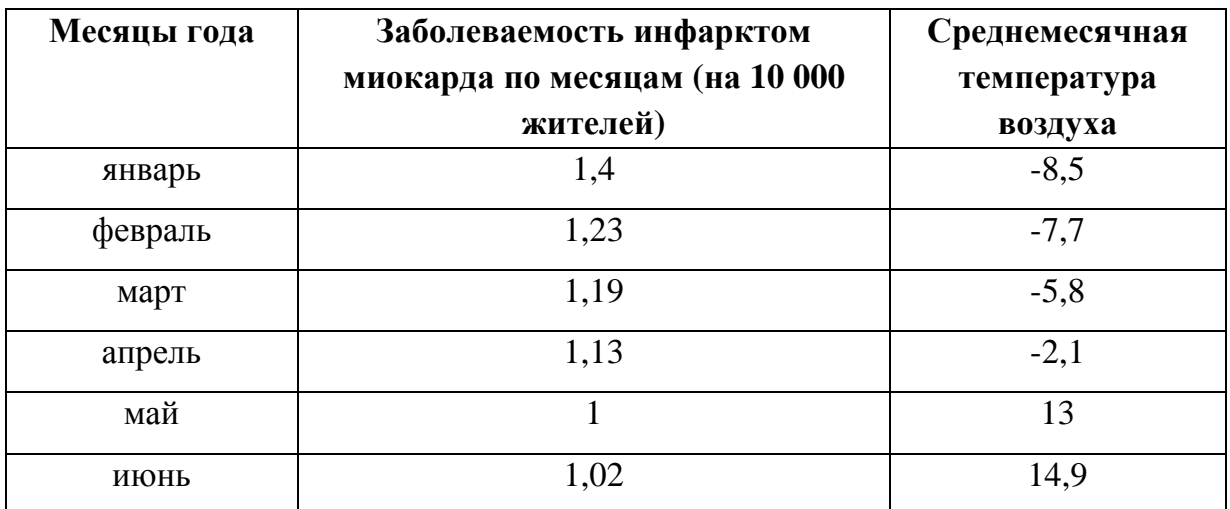

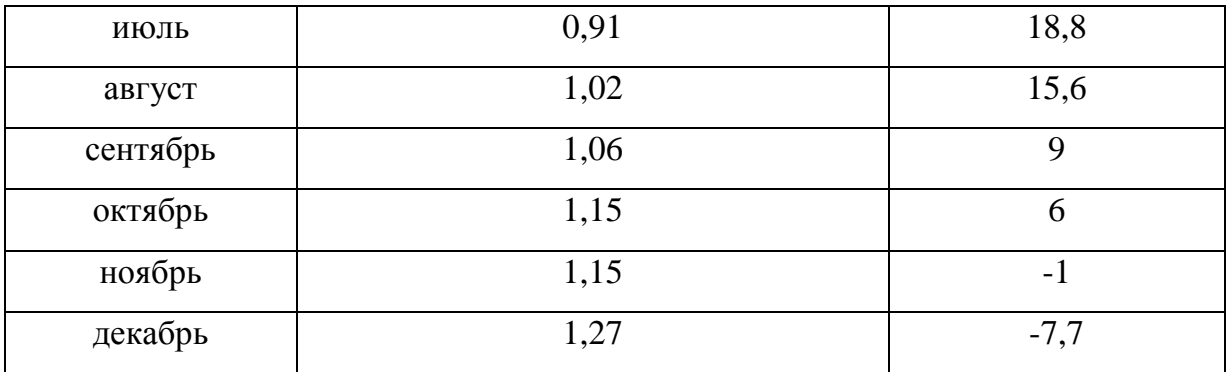

Изучалась зависимость между систолическим давлением мужчин в начальной стадии шока и возрастом. Постройте уравнение регрессии для зависимости между возрастом и систолическим давление. Определите значение систолического давления при возрасте пациента 60 лет. Вычислите сигму регрессии и доверительный интервал для полученного значения систолического давления.

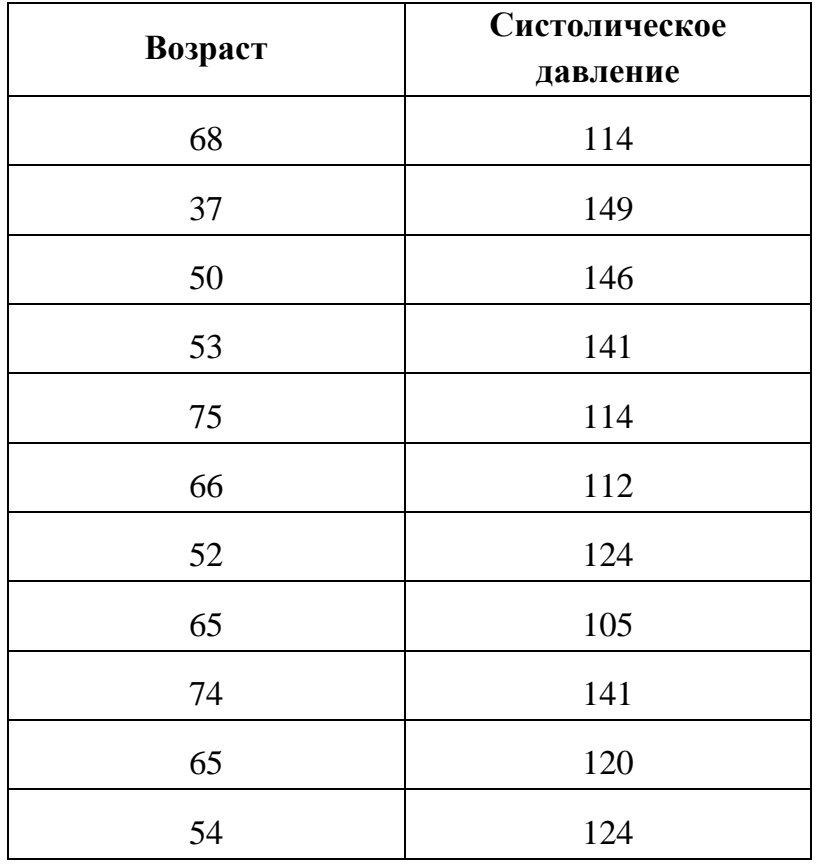

#### **Вариант 10**

В городе Н. было проведено изучение зависимости заболеваемости уролитиазом с 1998 по 2008 г. в зависимости от жесткости питьевой воды (моль/л). Постройте уравнение регрессии для зависимости между заболеваемостью

населения и жесткостью питьевой воды. Определите значение уровня заболеваемости уролитиазом при жесткости воды 5,0 моль/л. Вычислите сигму регрессии и доверительный интервал для полученного значения показателя заболеваемости.

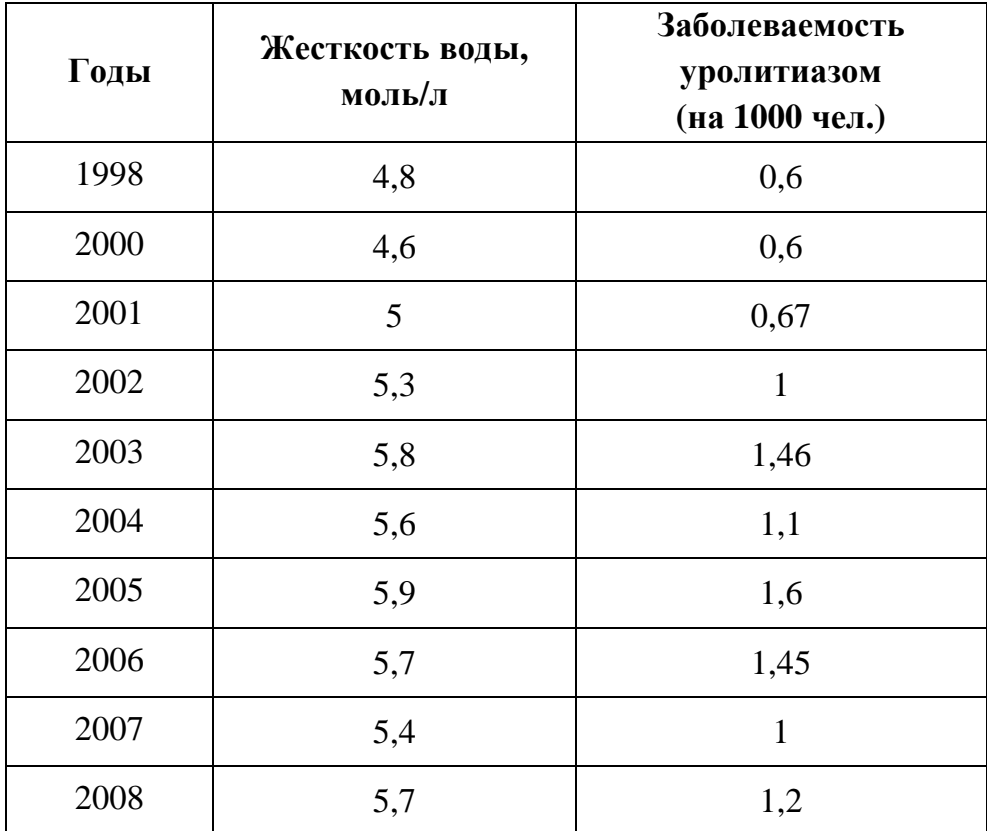

# **Вариант 11**

У 22 женщин, преподавателей среднеобразовательной школы проведено изучение зависимости систолического артериального давления (САД) (мм.рт.мт.) от стажа работы в школе. Постройте уравнение регрессии для зависимости между САД и стажем работы. Определите значение артериального давления, если стаж работы составит 25 лет. Вычислите сигму регрессии и доверительный интервал для полученного значения показателя заболеваемости.

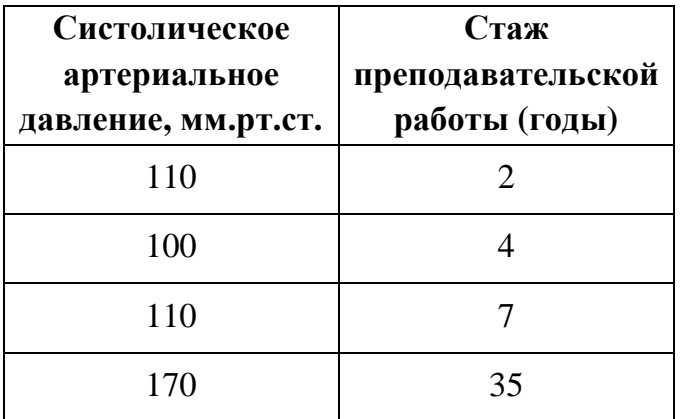

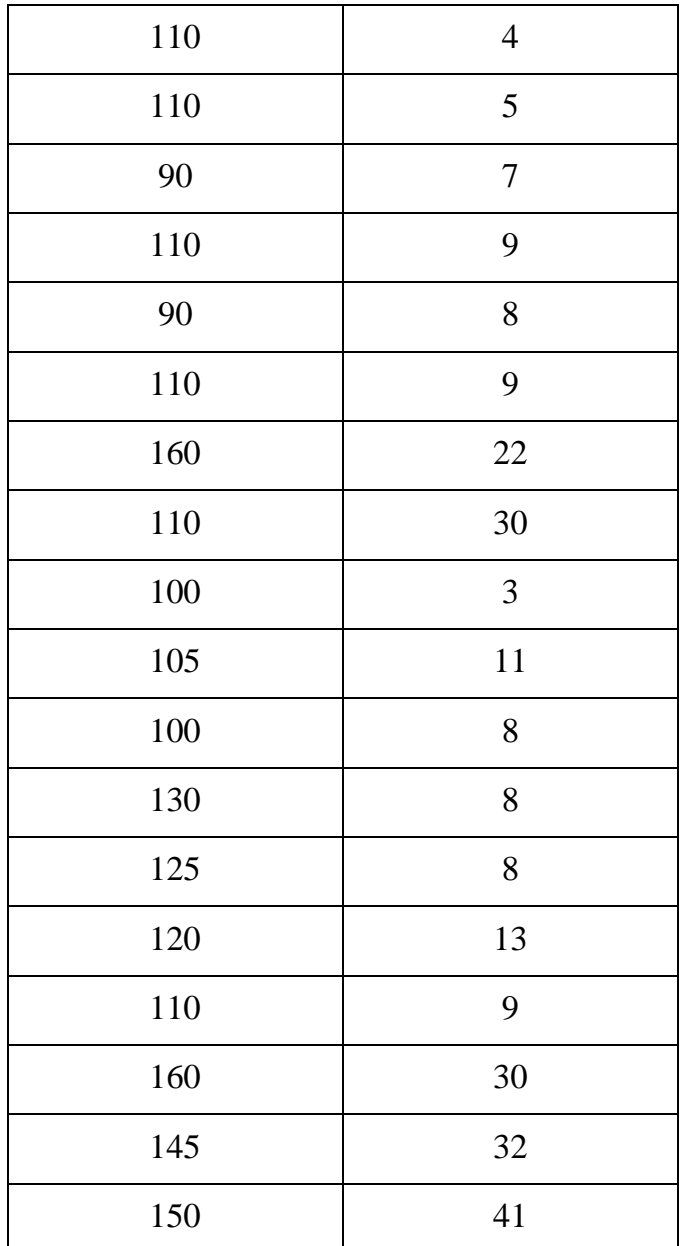

В ходе клинических испытаний проведено изучение зависимости частоты сердечных сокращений (ЧСС) (уд/мин) от температуры тела (С<sup>0</sup>). Постройте уравнение регрессии для зависимости между ЧСС и температурой. Определите значение ЧСС при температуре тела равной 41 С°. Вычислите сигму регрессии и доверительный интервал для полученного значения показателя ЧСС.

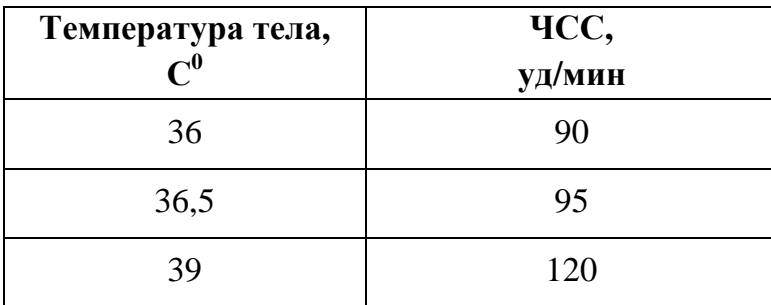

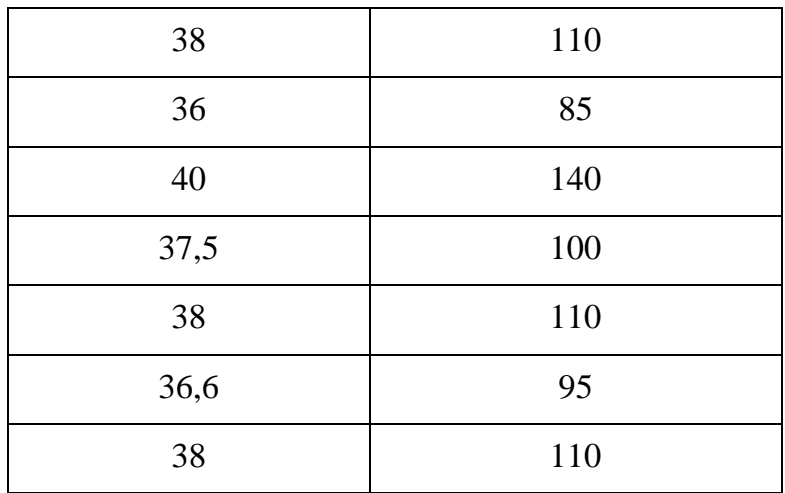

# **КОНТРОЛЬНЫЕ ВОПРОСЫ:**

- 1. Каково назначение регрессионного анализа?
- 2. В чем заключается задача построения регрессионной зависимости?
- 3. Условия и область применения регрессионного анализа.
- 4. Какой вид имеет линейное уравнение регрессии?
- 5. Методика расчета уравнения регрессии и сигмы регрессии.
- 6. Как построить линейную регрессионную модель в Excel?

# **Список литературы:**

1) Зайцев В. М. Прикладная медицинская статистика: учеб. пособие для студентов мед. вузов / Зайцев В. М., Лифляндский В. Г., Маринкин В. И. . - СПб. : Фолиант , 2003 . - 430 с.

2) Ситуационные задачи по медицинской статистике с примерами решений в программе Microsoft Excel: учеб.-метод. пособие к практ. занятиям по дисциплине "Мед. информатика" для спец. : 060101 65 - Леч. дело, 060103 65 - Педиатрия, 060201 65 Стоматология, 060105 65 - Мед.-профил. дело / Голубев А. Н., Грибина Л. Н., Дьяченко Т. С. и др. ; ВолгГМУ Минздрава РФ . - Волгоград : Изд-во ВолгГМУ , 2014 . – 254с.

3) Сабанов В. И. Медицинская информатика и автоматизированные системы управления в здравоохранении: учеб.-метод. пособие к практ. занятиям / Сабанов В. И., Голубев А. Н., Комина Е. Р. ; Федерал. агентство по здравоохранению и соц. развитию; ВолГМУ . - Волгоград : Изд-во ВолГМУ , 2006 . - 144 с.

4) Голубев А.Н., Грибина Л.Н..Р., Бирюкова Л.Ф. и т.д. Тестовые задания по медицинской информатике и статистике. Учебное пособие / Под ред. проф. В.И. Сабанова. – Волгоград: Изд-во ВолгГМУ, 2014. – 426с.